# Package 'RegSDC'

May 8, 2020

<span id="page-0-0"></span>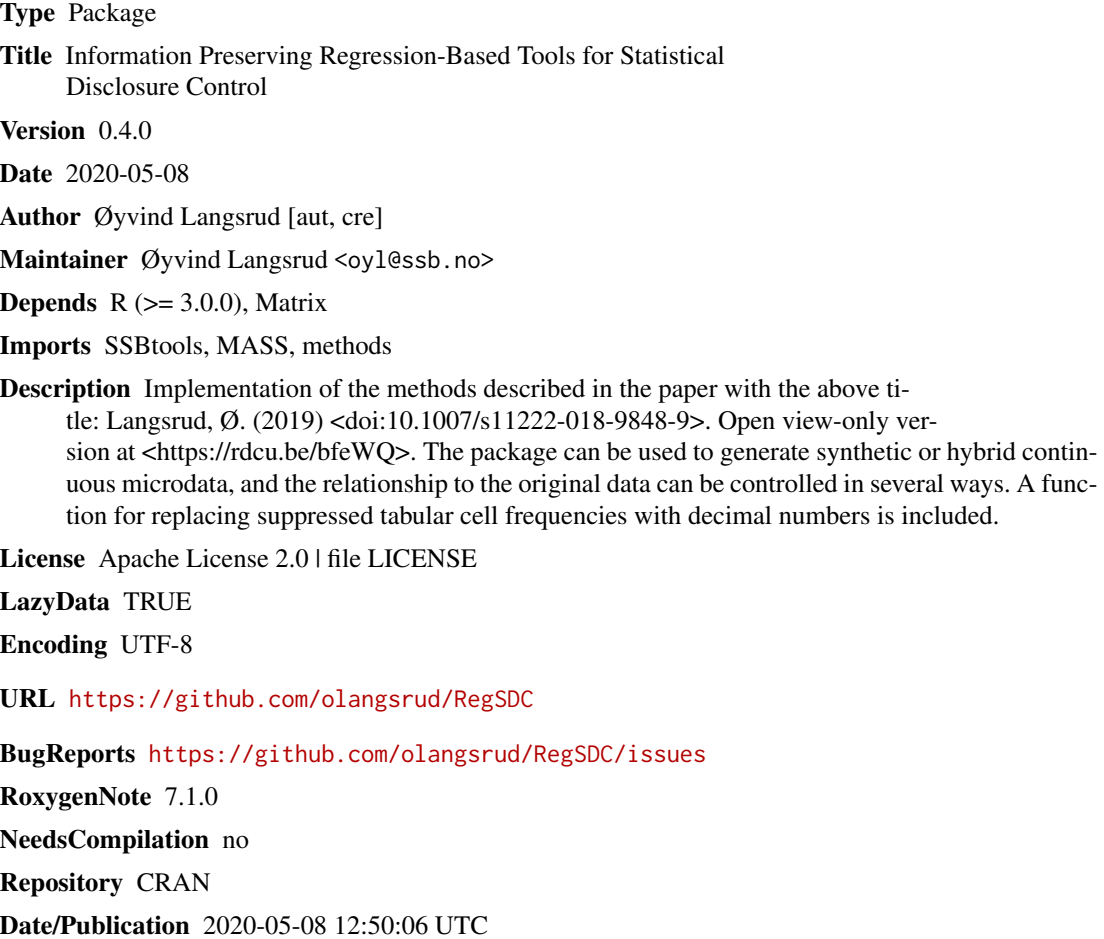

### R topics documented:

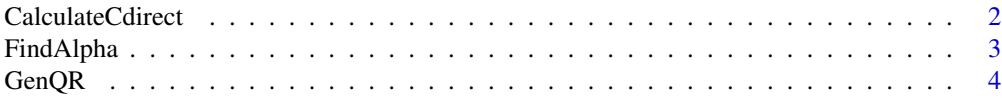

#### <span id="page-1-0"></span>2 CalculateCdirect 2 CalculateCdirect 2 CalculateCdirect 2 CalculateCdirect 2 CalculateCdirect 2 CalculateCdirect 2 CalculateCdirect 2 CalculateCdirect 2 CalculateCdirect 2 CalculateCdirect 2 CalculateCdirect 2 CalculateCd

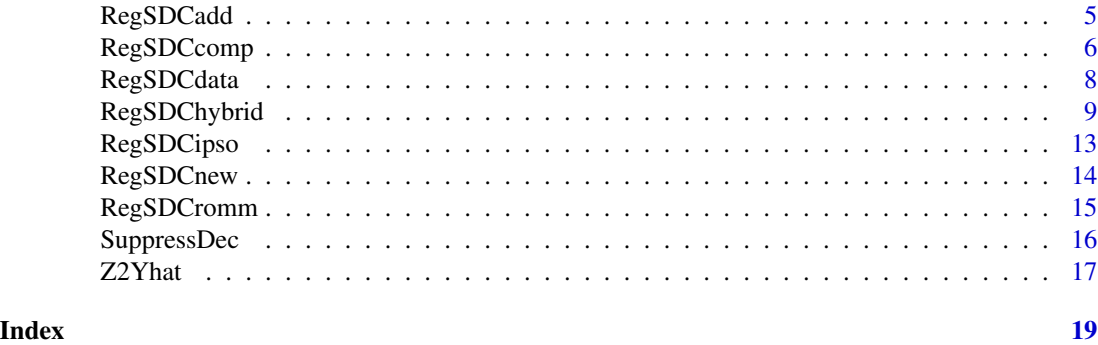

CalculateCdirect *Calculation of C by solving equation 10 in the paper*

#### <span id="page-1-1"></span>Description

The limit calculated by [FindAlpha](#page-2-1) is used when alpha =1 cannot be chosen (warning produced). In output, alpha is attribute.

#### Usage

CalculateCdirect(a, b, epsAlpha = 1e-07, AlphaHandler = warning, alpha = NULL) CalculateC(a, b, ..., viaQR = NULL, returnAlpha = FALSE)

#### Arguments

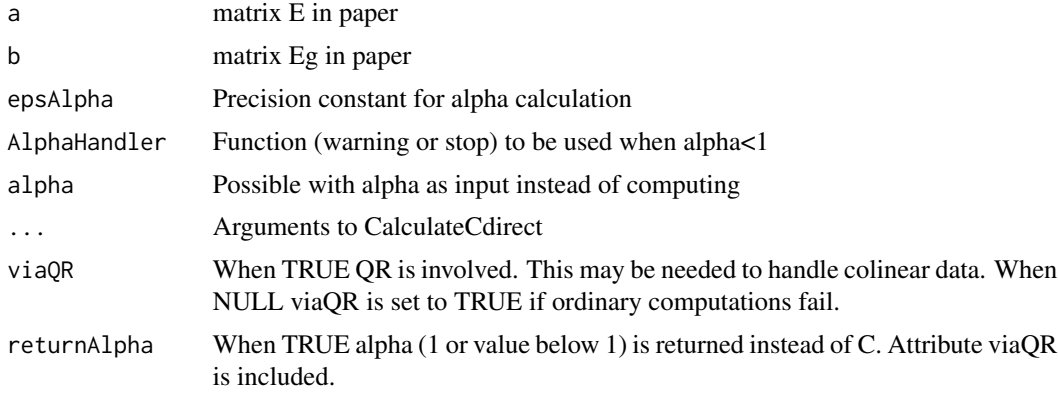

#### Details

When epsAlpha=NULL calculations are performed directly (alpha=1) and alpha is not attribute.

#### Value

Calculated C with attributes alpha and viaQR (when CalculateC)

#### <span id="page-2-0"></span>FindAlpha 3

#### Author(s)

Øyvind Langsrud

#### Examples

```
x \le -1:10y <- matrix(rnorm(30) + 1:30, 10, 3)
a \leq residuals(lm(y \sim x))
b \le residuals(lm(2 \neq y + matrix(rnorm(30), 10, 3) \le x))
a1 \leftarrow ab1 < -ba1[, 3] \leftarrow a[, 1] + a[, 2]b1[, 3] < -b[, 1] + b[, 2]alpha <- FindAlpha(a, b)
FindAlphaSimple(a, b) # Same result as above
CalculateC(a, b)
CalculateCdirect(a, b) # Same result as above without viaQR attribute
CalculateCdirect(a, b, alpha = alpha/(1 + 1e-07)) # Same result as above since epsAlpha = 1e-07
CalculateCdirect(a, b, alpha = alpha/2) # OK
# CalculateCdirect(a,b, alpha = 2*alpha) # Not OK
FindAlpha(a, b1)
# FindAlphaSimple(a,b1) # Not working since b1 is collinear
CalculateC(a, b1, returnAlpha = TRUE) # Almost same alpha as above (epsAlpha cause difference)
FindAlpha(b, a)
CalculateC(b, a, returnAlpha = TRUE) # 1 returned (not same as above)
CalculateC(b, a)
FindAlpha(b1, a) # alpha smaller than epsAlpha is set to \theta in CalculateC
CalculateC(b1, a) # When alpha = 0 C is calculated by GenQR insetad of chol
```
<span id="page-2-1"></span>FindAlpha *Calculation of alpha*

#### Description

Function to find the largest alpha that makes equation 10 in the paper solvable.

#### Usage

FindAlpha(a, b, tryViaQR = TRUE)

FindAlphaSimple(a, b)

<span id="page-3-0"></span>4 GenQR

#### Arguments

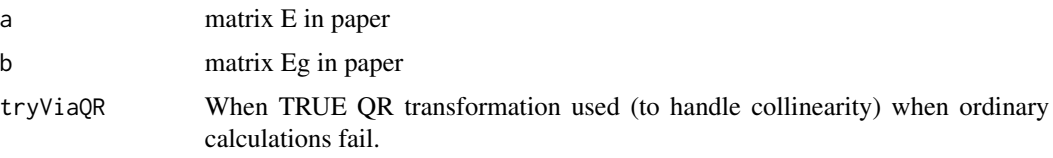

#### Value

alpha

#### Note

FindAlphaSimple performs the calculations by a simple/direct method. FindAlpha is made to handle problematic special cases.

#### Author(s)

Øyvind Langsrud

#### See Also

See examples in the documentation of [CalculateC](#page-1-1)

GenQR *Generalized QR decomposition*

#### Description

Matrix X decomposed as Q and R (X=QR) where columns of Q are orthonormal. Ordinary QR or SVD may be used.

#### Usage

```
GenQR(x, doSVD = FALSE, findR = TRUE, makeunique = findR, tol = 1e-07)
```
#### Arguments

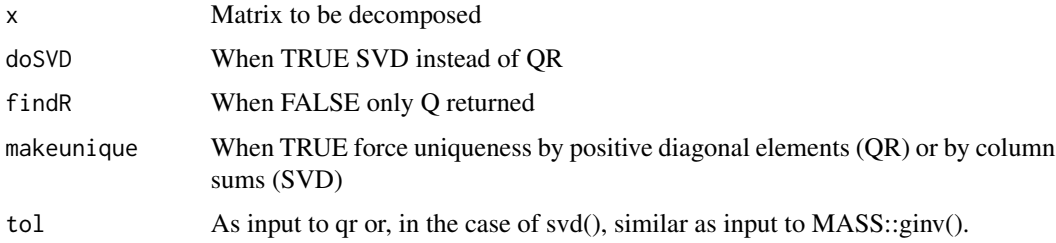

#### <span id="page-4-0"></span>RegSDCadd 5

#### Details

To handle dependency a usual decomposition of X is  $PX=QR$  where P is a permutation matrix. This function returns RP^T as R. When SVD, Q=U and R=SV^T.

#### Value

List with Q and R or just Q

#### Author(s)

Øyvind Langsrud

#### Examples

```
GenQR(matrix(rnorm(15),5,3))
GenQR(matrix(rnorm(15),5,3)[,c(1,2,1,3)])
GenQR(matrix(rnorm(15),5,3)[,c(1,2,1,3)],TRUE)
```
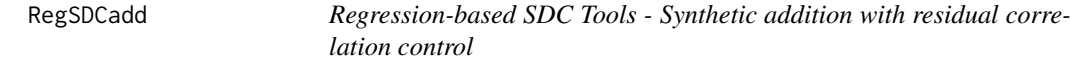

#### Description

Implementation of equation 6 (arbitrary residual data) and equation 7 (residual correlations) in the paper. The alpha limit is calculated (equation 9). The limit is used when alpha =1 cannot be chosen (warning produced). In output, alpha is attribute.

#### Usage

RegSDCadd(y, resCorr = NULL, x = NULL, yStart = NULL, ensureIntercept = TRUE)

#### Arguments

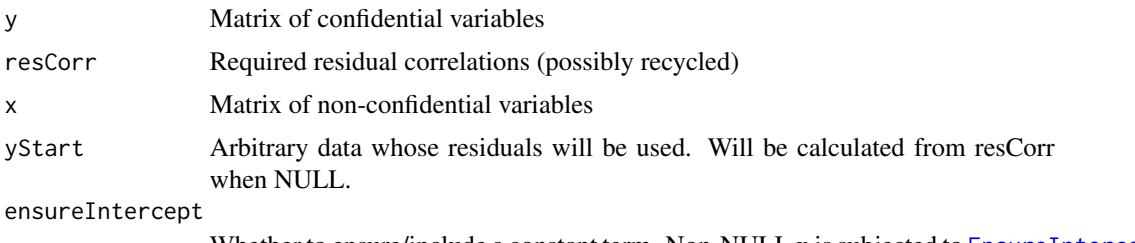

Whether to ensure/include a constant term. Non-NULL x is subjected to [EnsureIntercept](#page-0-0)

#### Details

Use epsAlpha=NULL to avoid calculation of alpha. Use of alpha (<1) will produce a warning. Input matrices are subjected to [EnsureMatrix](#page-0-0).

<span id="page-5-0"></span>Generated version of y with alpha as attribute

#### Author(s)

Øyvind Langsrud

#### Examples

```
x \le - matrix(1:10, 10, 1)
y <- matrix(rnorm(30) + 1:30, 10, 3)
yOut <- RegSDCadd(y, c(0.1, 0.2, 0.3), x)
# Correlations between residuals as required
diag(cor(residuals(lm(y ~ x)), residuals(lm(yOut ~ x))))
# Identical covariance matrices
cov(y) - cov(y0ut)cov(residuals(lm(y \sim x))) - cov(residuals(lm(yOut \sim x)))# Identical regression results
summary(lm(y[, 1] \sim x))
summary(lm(yOut[, 1] \sim x))
# alpha as attribute
attr(yOut, "alpha")
# With yStart as input and alpha limit in use (warning produced)
yOut \leq RegSDCadd(y, NULL, x, 2 * y + matrix(rnorm(30), 10, 3))
attr(yOut, "alpha")
# Same correlation for all variables
RegSDCadd(y, 0.2, x)
# But in this case RegSDCcomp is equivalent and faster
RegSDCcomp(y, 0.2, x)
# Make nearly collinear data
y[, 3] <- y[, 1] + y[, 2] + 0.001 * y[, 3]
# Not possible to achieve correlations. Small alpha with warning.
RegSDCadd(y, c(0.1, 0.2, 0.3), x)
# Exact collinear data
y[, 3] <- y[, 1] + y[, 2]
# Zero alpha with warning
RegSDCadd(y, c(0.1, 0.2, 0.3), x)
```
RegSDCcomp *Regression-based SDC Tools - Component score correlation control*

#### <span id="page-6-0"></span>RegSDCcomp 7

#### Description

Implementation of equation 8 in the paper.

#### Usage

```
RegSDCcomp(
  y,
  compCorr = NA,
  x = NULL,doSVD = FALSE,
  makeunique = TRUE,
  ensureIntercept = TRUE
\mathcal{E}
```
#### Arguments

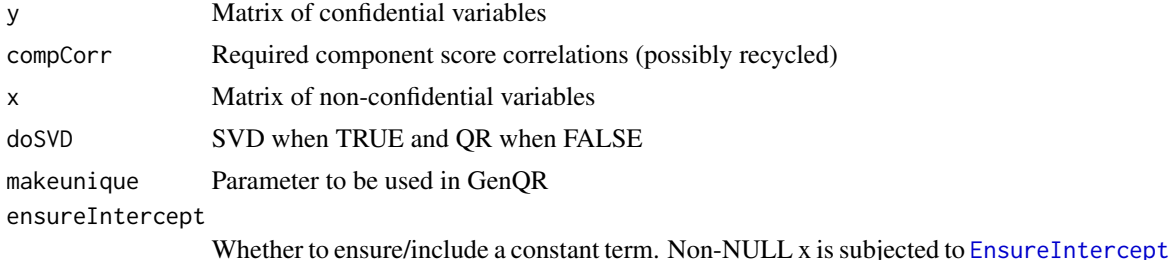

#### Details

NA component score correlation means independent random. Input matrices are subjected to [EnsureMatrix](#page-0-0).

#### Value

Generated version of y

#### Author(s)

Øyvind Langsrud

```
x <- matrix(1:10, 10, 1)
y <- matrix(rnorm(30) + 1:30, 10, 3)
# Same as IPSO (RegSDCipso)
RegSDCcomp(y, NA, x)
# Using QR and SVD
yQR <- RegSDCcomp(y, c(0.1, 0.2, NA), x)
ySVD \leftarrow RegSDCcomp(y, c(0.1, 0.2, NA), x, doSVD = TRUE)
```

```
# Calculation of residuals
r \leftarrow residuals(lm(y ~ x))
rQR \leftarrow residuals(lm(yQR \sim x))
rSVD \leq residuals(lm(ySVD \sim x))
# Correlations for two first components as required
diag(cor(GenQR(r)$Q, GenQR(rQR)$Q))
diag(cor(GenQR(r, doSVD = TRUE)$Q, GenQR(rSVD, doSVD = TRUE)$Q))
# Identical covariance matrices
cov(yQR) - cov(ySVD)
cov(rQR) - cov(rSVD)# Identical regression results
summary(lm(y[, 1] \sim x))
summary(lm(yQR[, 1] \sim x))
summary(lm(ySVD[, 1] \sim x))
```
RegSDCdata *Function that returns a dataset*

#### Description

Function that returns a dataset

#### Usage

```
RegSDCdata(dataset)
```
#### Arguments

dataset Name of data set within the RegSDC package

#### Details

sec7data: Data in section 7 of the paper as a data frame

sec7y: Y in section 7 of the paper as a matrix

sec7x: X in section 7 of the paper as a matrix

sec7z: Z in section 7 of the paper as a matrix

sec7xAll: Xall in section 7 of the paper as a matrix

sec7zAll: Zall in section 7 of the paper as a matrix

sec7zAllSupp: As Zall with suppressed values set to NA

#### Value

data frame

<span id="page-7-0"></span>

#### <span id="page-8-0"></span>RegSDChybrid 9

#### Author(s)

Øyvind Langsrud

#### Examples

```
RegSDCdata("sec7data")
RegSDCdata("sec7y")
RegSDCdata("sec7x")
RegSDCdata("sec7z")
RegSDCdata("sec7xAll")
RegSDCdata("sec7zAll")
RegSDCdata("sec7zAllSupp")
```
RegSDChybrid *Regression-based SDC Tools - Generalized microaggregation*

#### Description

Implementation of the methodology in section 6 in the paper

#### Usage

```
RegSDChybrid(
 y,
 clusters = NULL,
  xLocal = NULL,xGlobal = NULL,
  clusterPieces = NULL,
  xClusterPieces = NULL,
  groupedClusters = NULL,
  xGroupedClusters = NULL,
  alternative = NULL,
  alpha = NULL,
  ySim = NULL,
  returnParts = FALSE,
  epsAlpha = 1e-07,
 makeunique = TRUE,
  tolerance = sqrt(.Machine$double.eps)
)
```
#### Arguments

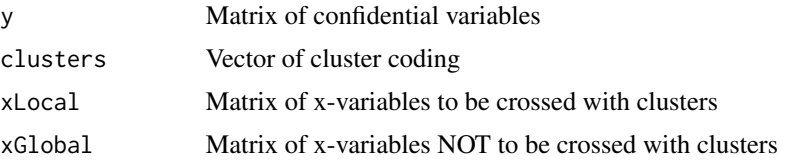

<span id="page-9-0"></span>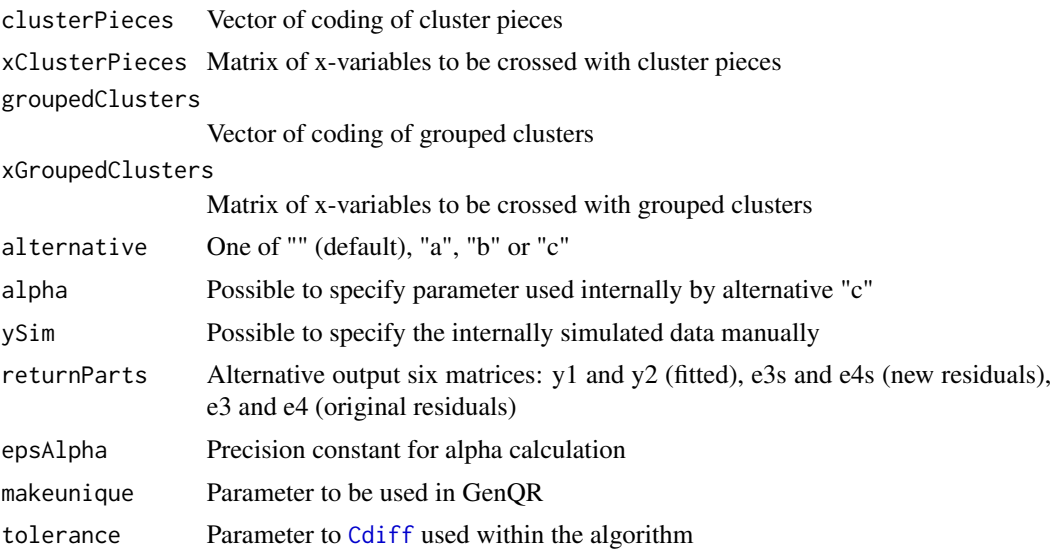

#### Details

Input matrices are subjected to [EnsureMatrix](#page-0-0). Necessary constant terms (intercept) are automatically included. That is, a column of ones is not needed in the input matrices.

#### Value

Generated version of y

#### Author(s)

Øyvind Langsrud

```
#################################################
# Generate example data for introductory examples
#################################################
y <- matrix(rnorm(30) + 1:30, 10, 3)
x \le - matrix(1:10, 10, 1) # x \le - 1:10 is equivalent
# Same as RegSDCipso(y)
yOut <- RegSDChybrid(y)
# With a single cluster both are same as RegSDCipso(y, x)
yOut <- RegSDChybrid(y, xLocal = x)
yOut <- RegSDChybrid(y, xGlobal = x)
# Define two clusters
clust \leq rep(1:2, each = 5)
# MHa and MHb in paper
yMHa <- RegSDChybrid(y, clusters = clust, xLocal = x)
```

```
yMHb <- RegSDChybrid(y, clusterPieces = clust, xLocal = x)
# An extended variant of MHb as mentioned in paper paragraph below definition of MHa/MHb
yMHbExt <- RegSDChybrid(y, clusterPieces = clust, xClusterPieces = x)
# Identical means within clusters
aggregate(y, list(clust = clust), mean)
aggregate(yMHa, list(clust = clust), mean)
aggregate(yMHb, list(clust = clust), mean)
aggregate(yMHbExt, list(clust = clust), mean)
# Identical global regression results
summary(lm(y[, 1] \sim x))
summary(lm(yMHa[, 1] \sim x))
summary(lm(yMHb[, 1] \sim x))
summary(lm(yMHbExt[, 1] ~ x))
# MHa: Identical local regression results
summary(lm(y[, 1] \sim x, subset = clust == 1))
summary(lm(yMHa[, 1] \sim x, subset = clust == 1))
# MHb: Different results
summary(lm(yMHb[, 1] \sim x, subset = clust == 1))
# MHbExt: Same estimates and different std. errors
summary(lm(yMHbExt[, 1] \sim x, subset = clust == 1))
###################################################
# Generate example data for more advanced examples
###################################################
x \le - matrix((1:90) * (1 + runif(90)), 30, 3)
x1 \leftarrow x[, 1]x2 < -x[, 2]x3 \leq x[, 3]
y <- matrix(rnorm(90), 30, 3) + x
clust <- paste("c", rep(1:3, each = 10), sep = "")
######## Run main algorithm
z0 \leq RegSDChybrid(y, clusters = clust, xLocal = x3, xGlobal = cbind(x1, x2))
# Corresponding models by lm
lmy \leftarrow lm(y \sim clust + x1 + x2 + x3:clust)
lm0 \leftarrow lm(z0 \sim clust + x1 + x2 + x3:clust)# Preserved regression coef (x3 within clusters)
coef(lmy) - coef(lm0)
# Preservation of x3 coef locally can also be seen by local regression
coef(lm(y ~ x3, subset = clust == "c2")) - coef(lm(z0 ~ x3, subset = clust == "c2"))
# Covariance matrix preserved
cov(resid(lmy)) - cov(resid(lm0))
```

```
# But not preserved within clusters
cov(resid(lmy)[clust == "c2", ]) - cov(resid(lm0)[clust == "c2", ])######## Modification (a)
za <- RegSDChybrid(y, clusters = clust, xLocal = x3, xGlobal = cbind(x1, x2), alternative = "a")
lma \leq lm(za \sim clust + x1 + x2 + x3:clust)
# Now covariance matrices preserved within clusters
cov(resid(lmy)[clust == "c2", ]) - cov(resid(lma)[clust == "c2", ])# If we estimate coef for x1 and x2 within clusters,
# they become identical and identical to global estimates
coef(lma)
\text{coeff}(\text{Im}(za \sim \text{clust} + x1): \text{clust} + x2: \text{clust} + x3: \text{clust}))######## Modification (c) with automatic calculation of alpha
# The result depends on the randomly generated data
# When the result is that alpha=1, modification (b) is equivalent
zc <- RegSDChybrid(y, clusters = clust, xLocal = x3, xGlobal = cbind(x1, x2), alternative = "c")
lmc < - lm(zc \sim clust + x1 + x2 + x3:clust)# Preserved regression coef as above
coef(lmy) - coef(lmc)
# Again covariance matrices preserved within clusters
cov(resid(lmy)[clust == "c2", ]) - cov(resid(lmc)[clust == "c2", ])# If we estimate coef for x1 and x2 within clusters,
# results are different from modification (a) above
coef(lmc)
\text{coeff}(\text{Im}(zc \sim \text{clust} + x1:\text{clust} + x2:\text{clust} + x3:\text{clust}))####################################################
# Make groups of clusters (d) and cluster pieces (e)
####################################################
clustGr <- paste("gr", ceiling(rep(1:3, each = 10)/2 + 0.1), sep = "")
clustP <- c("a", "a", rep("b", 28))
######## Modifications (c), (d) and (e)
zGrP <- RegSDChybrid(y, clusters = clust, clusterPieces = clustP, groupedClusters = clustGr,
                     xLocal = x3, xGroupedClusters = x2, xGlobal = x1, alternative = "c")
# Corresponding models by lm
lmGrP \leftarrow lm(zGrP \sim cluster: cluster + x1 + x2: cluster + x3: cluster - 1)lmY \leftarrow lm(y \sim cluster: cluster + x1 + x2: cluster + x3: cluster - 1)# Preserved regression coef
coef(lmY) - coef(lmGrP)
# Identical means within cluster pieces
aggregate(y, list(clust = clust, clust = clust), mean)
aggregate(zGrP, list(clust = clust, clustP = clustP), mean)
```
#### <span id="page-12-0"></span>RegSDCipso 13

```
# Covariance matrix preserved
cov(resid(lmY)) - cov(resid(lmGrP))
# Covariance matrices preserved within clusters
cov(resid(lmY)[clust == "c2", ]) - cov(resid(lmGrP)[clust == "c2", ])# Covariance matrices not preserved within cluster pieces
cov(resid(lmY)[clustP == "a", ]) - cov(resid(lmGrP)[clustP == "a", ])
```
<span id="page-12-1"></span>RegSDCipso *Regression-based SDC Tools - Ordinary synthetic data (IPSO)*

#### Description

Implementation of equation 4 in the paper.

#### Usage

 $RegSDCipso(y, x = NULL, ensureIntercept = TRUE)$ 

#### Arguments

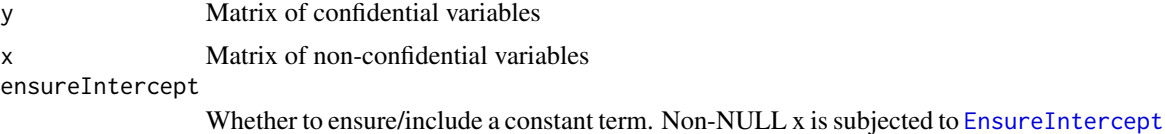

#### Details

Input matrices are subjected to [EnsureMatrix](#page-0-0).

#### Value

Generated version of y

#### Author(s)

Øyvind Langsrud

```
x \le - matrix(1:5, 5, 1)
y <- matrix(rnorm(15) + 1:15, 5, 3)
ySynth <- RegSDCipso(y, x)
# Identical regression results
summary(lm(y[, 1] \sim x))
summary(lm(ySynth[, 1] \sim x))
```

```
# Identical covariance matrices
cov(y) - cov(ySynth)
cov(residuals(lm(y \sim x))) - cov(residuals(lm(ySynth \sim x)))
```
RegSDCnew *Regression-based SDC Tools - Scores from new data*

#### Description

Implementation of equation 12 in the paper.

#### Usage

```
RegSDCnew(y, yNew, x = NULL, doSVD = FALSE, ensureIntercept = TRUE)
```
#### Arguments

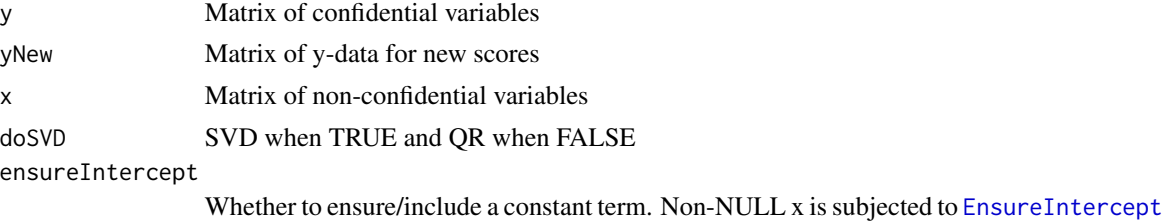

### Details

doSVD has effect on decomposition of y and yNew. Input matrices are subjected to [EnsureMatrix](#page-0-0).

#### Value

Generated version of y

#### Author(s)

Øyvind Langsrud

```
x \le - matrix(1:5, 5, 1)
y <- matrix(rnorm(15) + 1:15, 5, 3)
# Same as IPSO (RegSDCipso)
RegSDCnew(y, matrix(rnorm(15), 5, 3), x)
# Close to y
RegSDCnew(y, y + 0.001 * matrix(rnorm(15), 5, 3), x)
```
<span id="page-13-0"></span>

<span id="page-14-0"></span>

#### Description

Implementation based on equations 11, 12 and 17 in the paper.

#### Usage

 $ResSDCromm(y, lambda = Inf, x = NULL, doSVD = FALSE, ensureIntercept = TRUE)$ 

#### Arguments

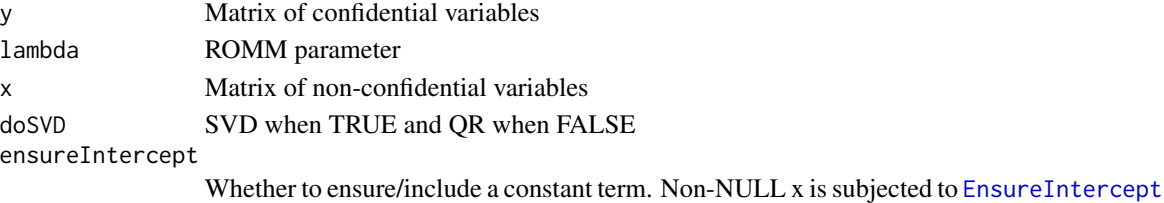

#### Details

doSVD has effect on decomposition of y. The exact behaviour of the method depends on the choice of the decomposition method because of the sequentially phenomenon mentioned in the paper. The similarity to the original data will tend to be highest for the first component. Input matrices are subjected to [EnsureMatrix](#page-0-0).

#### Value

Generated version of y

#### Author(s)

Øyvind Langsrud

```
x <- matrix(1:5, 5, 1)
y <- matrix(rnorm(15) + 1:15, 5, 3)
# Same as IPSO (RegSDCipso)
RegSDCromm(y, Inf, x)
# Close to IPSO
RegSDCromm(y, 100, x)
# Close to y
RegSDCromm(y, 0.001, x)
```
#### Description

Assume that frequencies to be published, z, can be computed from inner frequencies, y, via  $z =$ t(x) %\*% y, where x is a dummy matrix. Assuming correct suppression, this function will generate safe inner cell frequencies as decimal numbers.

#### Usage

```
SuppressDec(
  x,
 z = NULL,y = NULL,suppressed = NULL,
  digits = 9,
  nRep = 1,
 yDeduct = NULL,
  resScale = NULL,
  rmse = NULL
)
```
#### Arguments

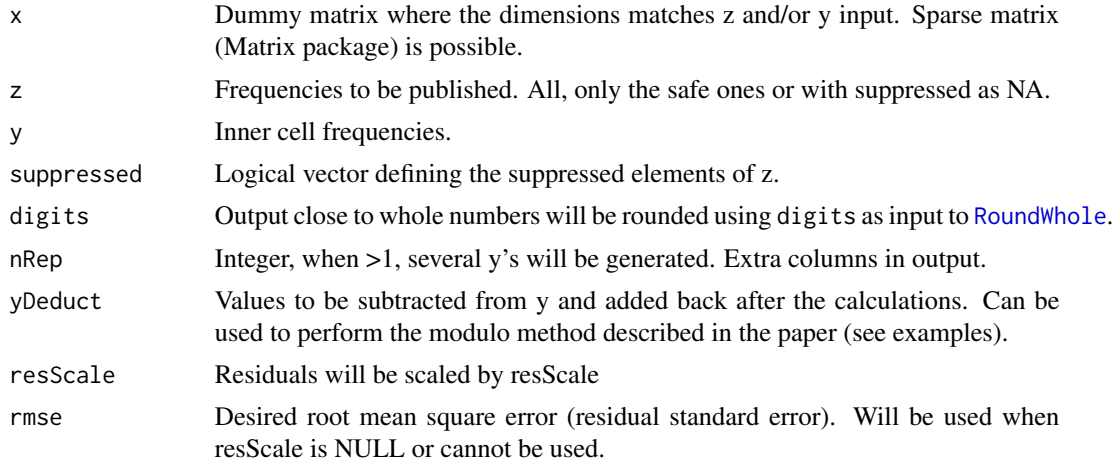

#### Details

This function makes use of [ReduceX](#page-0-0) and [RegSDCipso](#page-12-1).

#### Value

The inner cell frequencies as decimal numbers

#### <span id="page-16-0"></span> $Z2Y$ hat  $17$

#### Note

Capital letters, X, Y and Z, are used in the paper.

#### Author(s)

Øyvind Langsrud

#### Examples

```
# Same data as in the paper
z <- RegSDCdata("sec7z")
x <- RegSDCdata("sec7x")
y \le - RegSDCdata("sec7y") # Now z is t(x) %*% y
zAll <- RegSDCdata("sec7zAll")
zAllSupp <- RegSDCdata("sec7zAllSupp")
xAll <- RegSDCdata("sec7xAll")
# When no suppression, output is identical to y
SuppressDec(xAll, zAll, y)
SuppressDec(xAll, zAll) # y can be seen in z
# Similar to Y* in paper (but other random values)
SuppressDec(x, z, y)
# Residual standard error forced to be 1
SuppressDec(x, z, y, rms = 1)# Seven ways of obtaining the same output
SuppressDec(x, z, rmse = 1) # slower, y must be estimated
SuppressDec(x, y = y, rmse = 1)
SuppressDec(xAll, zAllSupp, y, rmse = 1)
SuppressDec(xAll, zAllSupp, rmse = 1) # slower, y must be estimated
SuppressDec(xAll, zAll, y, is.na(zAllSupp), rmse = 1)
SuppressDec(xAll, zAll, suppressed = is.na(zAllSupp), rmse = 1) # y seen in z
SuppressDec(xAll, y = y, suppressed = is.na(zAllSupp), rmse = 1)
# YhatMod4 and YhatMod10 in Table 2 in paper
SuppressDec(xAll, zAllSupp, y, yDeduct = 4 \times (y\frac{2}{10}), resScale = 0)
SuppressDec(xAll, zAllSupp, y, yDeduct = 10 \times (y\frac{2}{10}), rmse = 0)
# As data in Table 3 in paper (but other random values)
SuppressDec(xAll, zAllSupp, y, yDeduct = 10 \times (y\frac{\cancel{0}}{\cancel{0}})/\frac{\cancel{0}}{10}, resScale = 0.1)
# rmse instead of resScale and 5 draws
SuppressDec(xAll, zAllSupp, y, yDeduct = 10 \times (y\frac{\cancel{0}}{\cancel{0}})^2, rmse = 1, nRep = 5)
```
Z2Yhat *Suppressed tabular data: Yhat from X and Z*

#### Description

Implementation of equation 21 in the paper.

#### Usage

 $Z2Yhat(z, x, \text{ digits} = 9)$ 

#### Arguments

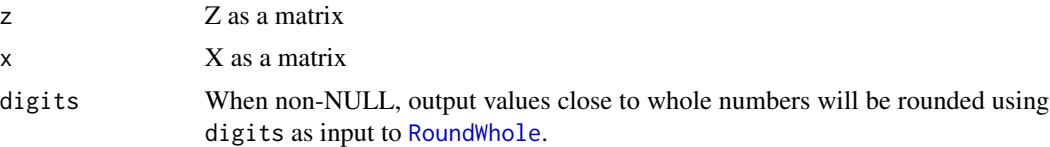

### Details

Generalized inverse is computed by [ginv](#page-0-0). In practise, the computations can be speeded up using reduced versions of X and Z. See [ReduceX](#page-0-0).

#### Value

Yhat as a matrix

#### Author(s)

Øyvind Langsrud

#### See Also

[IpsoExtra](#page-0-0)

```
# Same data as in the paper
z <- RegSDCdata("sec7z")
x <- RegSDCdata("sec7x")
Z2Yhat(z, x)
# With y known, yHat can be computed in other ways
y \leq - RegSDCdata("sec7y") # Now z is t(x) %*% y
fitted(lm(y \sim x - 1))
IpsoExtra(y, x, FALSE, resScale = 0)
```
<span id="page-17-0"></span>

## <span id="page-18-0"></span>Index

CalculateC, *[4](#page-3-0)* CalculateC *(*CalculateCdirect*)*, [2](#page-1-0) CalculateCdirect, [2](#page-1-0) Cdiff, *[10](#page-9-0)* EnsureIntercept, *[5](#page-4-0)*, *[7](#page-6-0)*, *[13–](#page-12-0)[15](#page-14-0)* EnsureMatrix, *[5](#page-4-0)*, *[7](#page-6-0)*, *[10](#page-9-0)*, *[13–](#page-12-0)[15](#page-14-0)* FindAlpha, *[2](#page-1-0)*, [3](#page-2-0) FindAlphaSimple *(*FindAlpha*)*, [3](#page-2-0) GenQR, [4](#page-3-0) ginv, *[18](#page-17-0)* IpsoExtra, *[18](#page-17-0)* ReduceX, *[16](#page-15-0)*, *[18](#page-17-0)* RegSDCadd, [5](#page-4-0) RegSDCcomp, [6](#page-5-0) RegSDCdata, [8](#page-7-0) RegSDChybrid, [9](#page-8-0) RegSDCipso, [13,](#page-12-0) *[16](#page-15-0)* RegSDCnew, [14](#page-13-0) RegSDCromm, [15](#page-14-0) RoundWhole, *[16](#page-15-0)*, *[18](#page-17-0)* SuppressDec, [16](#page-15-0)

Z2Yhat, [17](#page-16-0)